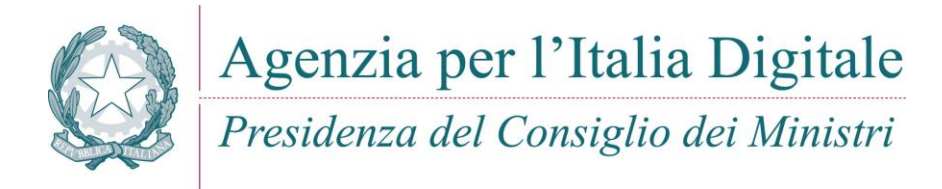

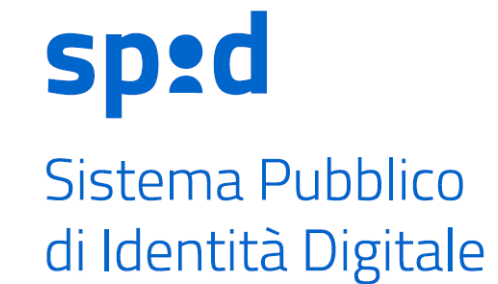

**Procedura per la richiesta di rilascio di Identità SPID da Identità pregressa**

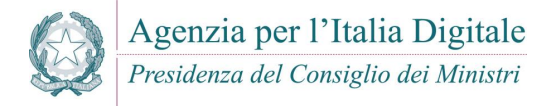

# Indice

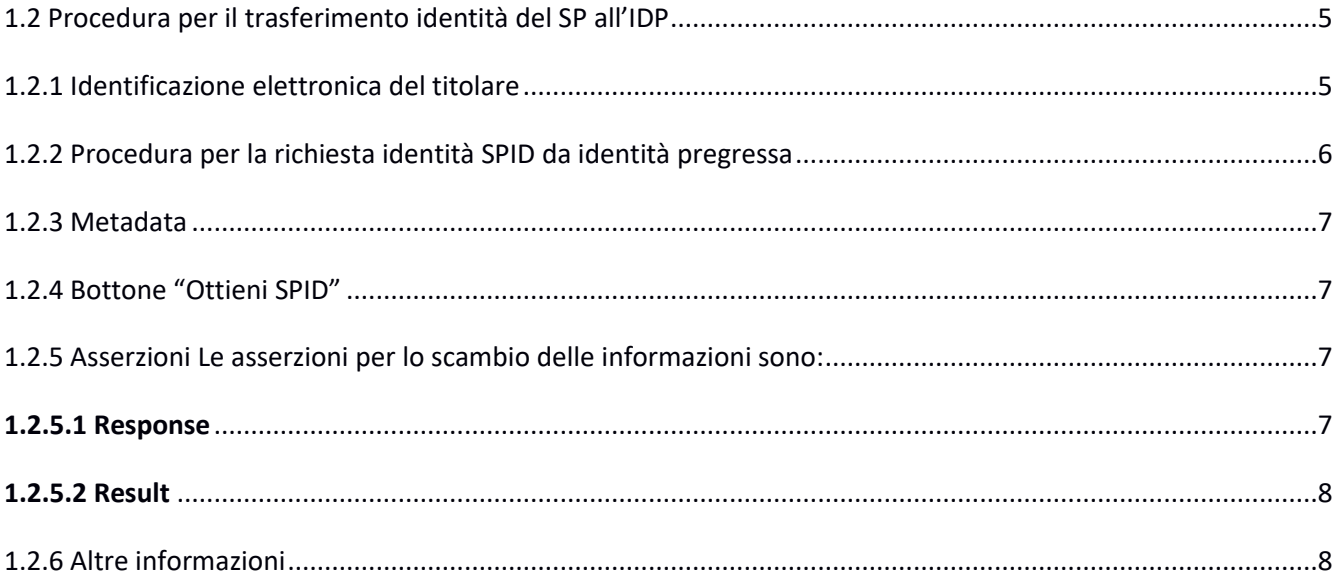

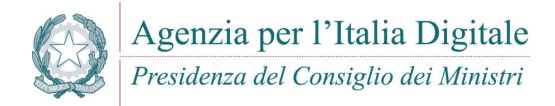

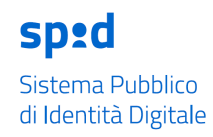

# **Definizioni e acronimi**

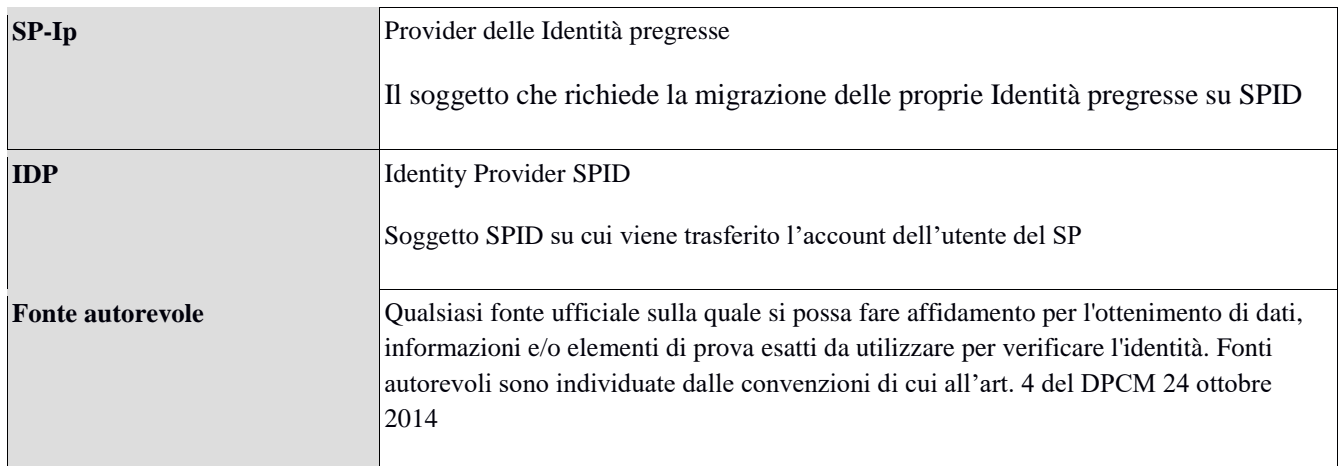

# **Versioni del documento**

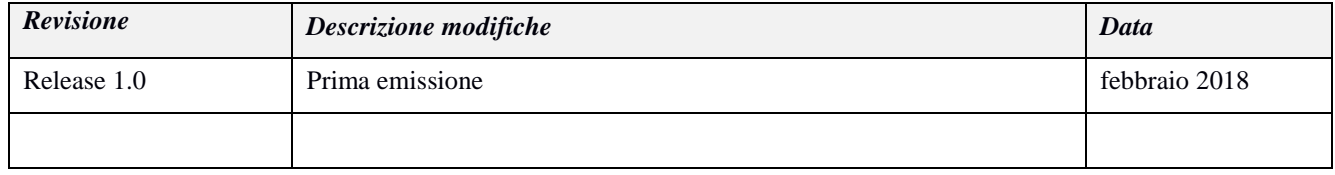

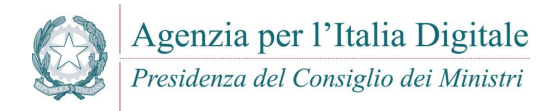

# **1 Identità pregresse**

## **1.1 Procedura amministrativa di richiesta riconoscimento identità pregresse**

L'identità digitale, riconosciuta anche dalle pubbliche amministrazioni, è presente nel nostro Paese da diversi anni sotto varie forme, fornita da soggetti pubblici e privati per consentire l'accesso ai servizi in rete. Fino ad ora tali identità erano generalmente usabili per l'accesso ai servizi resi disponibili dal soggetto che le forniva. Con il sistema SPID c'è un cambio di paradigma: l'introduzione di un sistema federato di gestione dell'identità digitale consente ai titolari delle stesse di utilizzare le medesime credenziali per l'accesso a servizi in rete eterogenei, resi disponibili da diversi fornitori di servizi in rete.

Tipici esempi sono le credenziali fornite da pubbliche amministrazioni, ma anche da soggetti privati, quali gli istituti bancari.

Al fine del riuso di identità digitali pregresse, il legislatore ha inserito all'articolo 7 del DPCM 24 ottobre 2014, la seguente disposizione:

2. La verifica dell'identità del soggetto richiedente e la richiesta di adesione avvengono in uno dei seguenti modi: e) *identificazione informatica fornita da sistemi informatici preesistenti all'introduzione dello SPID che risultino aver adottato, a seguito di apposita istruttoria dell'Agenzia, regole di identificazione informatica caratterizzate da livelli di sicurezza uguali o superiori a quelli definiti nel presente decreto.*

La presente Procedura costituisce le modalità attuative di quanto previsto dal *Regolamento recante le procedure per consentire ai gestori dell'identità digitale, tramite l'utilizzo di altri sistemi di identificazione informatica conformi ai requisiti dello spid, il rilascio dell'identità digitale ai sensi del dpcm 24 ottobre 2014:* 

*[http://www.agid.gov.it/sites/default/files/circolari/regolamento\\_utilizzo\\_identita\\_pregresse\\_v.1.pdf](http://www.agid.gov.it/sites/default/files/circolari/regolamento_utilizzo_identita_pregresse_v.1.pdf)*

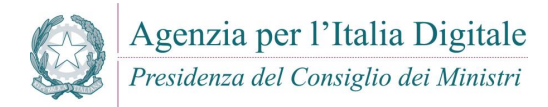

## <span id="page-4-0"></span>**1.2 Procedura per il trasferimento identità del SP all'IDP**

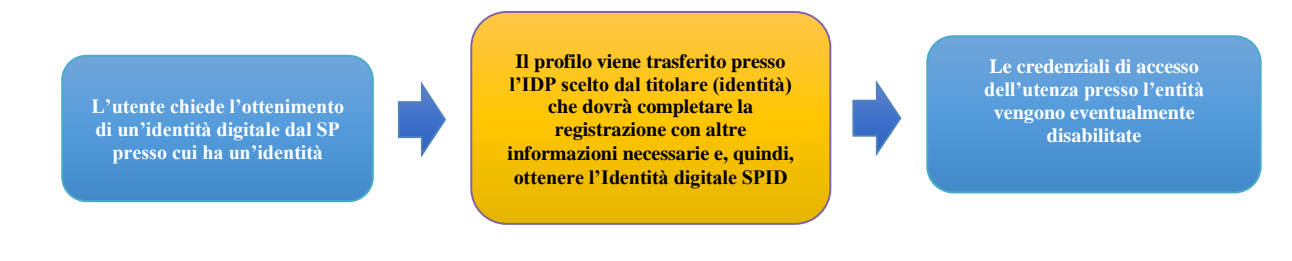

La procedura per il trasferimento dell'identità dell'SP all'IDP si realizza attraverso l'iniziativa del titolare delle credenziali (utente) che richiede l'ottenimento dell'Identità Digitale SPID attraverso un'apposita funzionalità.

L'interazione è svolta tra 3 soggetti:

- **Provider delle Identità Pregresse (SP-Ip)**: soggetto che ha richiesto il riconoscimento delle identità pregresse
- **Identity Provider (IDP)**: soggetto che eroga le identità e su cui viene trasferita l'identità dell'utente del SP
- **Utente**: soggetto che richiede l'ottenimento dell'Identità Digitale tramite il SP che ha richiesto il riconoscimento delle identità pregresse.

### <span id="page-4-1"></span>**1.2.1 Identificazione elettronica del titolare**

L'identificazione elettronica del titolare dovrà sempre essere eseguita nel contesto della presente procedura di trasferimento dell'identità pregressa, procedura di cui è responsabile il SP.

In particolare, l'identificazione elettronica dovrà avvenire tramite autenticazione informatica con credenziali con livello di sicurezza almeno analogo al livello SPID 2 (LoA3). Tale identificazione elettronica dovrà essere eseguita nel servizio fornito dal SP e dovrà costituire il passo immediatamente precedente alla generazione dell'asserzione (response – ref. 1.2.5.1) da parte dello stesso.

L'asserzione (response) generata e firmata dal SP costituirà prova dell'avvenuta identificazione elettronica operata dallo stesso e dovrà essere conservata dall'IDP come evidenza di Identificazione elettronica con le stesse modalità previste dalle Modalità Attuative del sistema SPID.

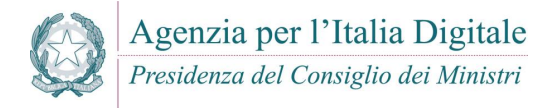

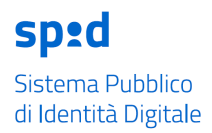

#### <span id="page-5-0"></span>**1.2.2 Procedura per la richiesta identità SPID da identità pregressa**

Lo scenario prevede che l'utente, richiedendo l'identità digitale tramite il SP-Ip che ha richiesto il riconoscimento delle identità pregresse, possa richiedere che venga rediretto verso l'IDP scelto ed effettui una procedura semplificata per l'ottenimento dell'Identità Digitale. Gli utenti che scelgono di effettuare tale richiesta, dovranno obbligatoriamente essere autenticati sul servizio del SP con un livello equivalente al livello SPID 2 (LoA3).

L'utente può effettuare la procedura di richiesta dell'identità digitale singolarmente per uno o più IDP tra quelli elencati sul SP. Sul SP dovranno risultare disponibili solo gli IDP accreditati da AgID come IDP Spid al momento della richiesta dell'identità digitale da parte dell'utente.

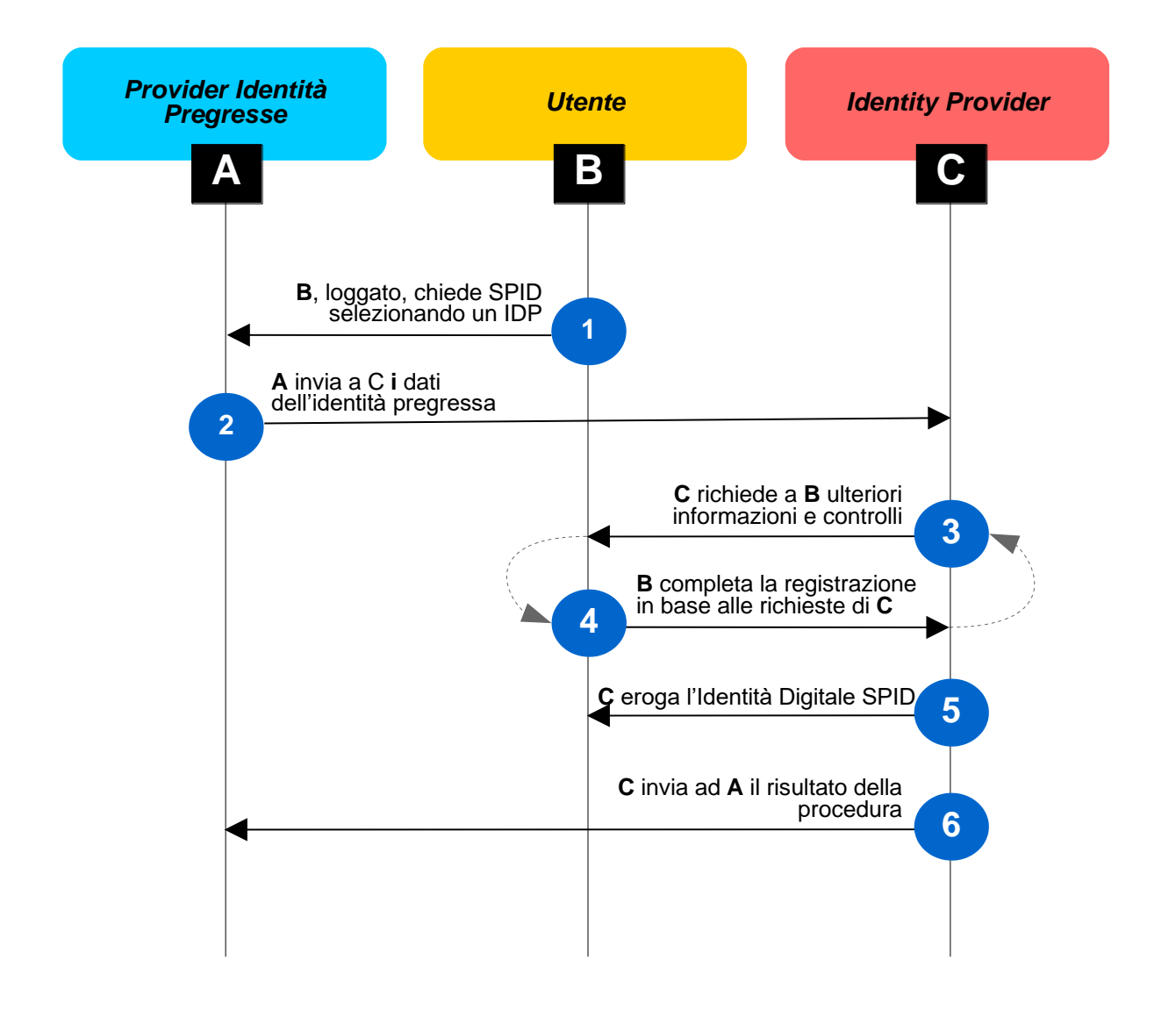

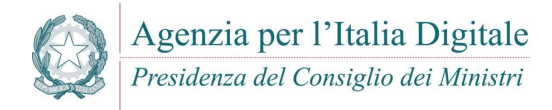

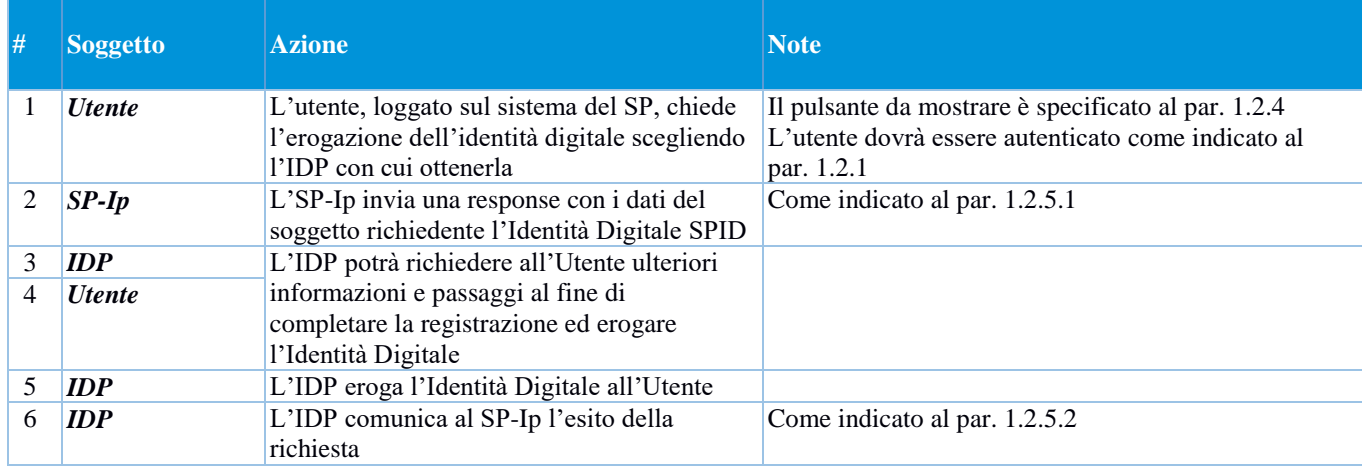

## <span id="page-6-0"></span>**1.2.3 Metadata**

AgID concorda con il SP e il/gli IDP la pubblicazione del metadata riportante, come informazioni, i dati come da xsd e documentazione allegata.

- **Allegato 1: metadata riuso identità** 
	- **spid-idpreuse-metadata/spid-idpreuse-metadata.xsd**
	- **spid-idpreuse-metadata/spid-idpreuse-metadata.html**

### <span id="page-6-1"></span>**1.2.4 Bottone "Ottieni SPID"**

Il bottone "Ottieni SPID" verrà fornito da AgID assieme alla pubblicazione del metadata specifico della procedura.

### <span id="page-6-2"></span>**1.2.5 Asserzioni**

Le asserzioni per lo scambio delle informazioni sono:

- **Response: schema response riuso identità (saml-schema-protocol-2.0.xsd)**
- **Result: schema result riuso identità (spid-idreuseverified-result.xsd)**

#### <span id="page-6-3"></span>**1.2.5.1 Response**

Si conforma a quanto definito dalle Regole Tecniche SPID relativamente a Response (sintassi, schema e regole di processamento e sicurezza) in quanto contenente i valori attributi, divenendo, di fatto, un modello "IDP Initiated" [\(http://docs.oasis-open.org/security/saml/Post2.0/sstc-saml-tech-overview-2.0.html](http://docs.oasis-open.org/security/saml/Post2.0/sstc-saml-tech-overview-2.0.html) par. 5.1.4)

Gli SP dovranno fare una POST della respone all'endpoint specificato nel metadata (idpResponseEndpoint). I dati dovranno essere criptati come da specifiche SAML 2.0 [\(http://docs.oasis-open.org/security/saml/Post2.0/sstc-](http://docs.oasis-open.org/security/saml/Post2.0/sstc-saml-metadata-algsupport-v1.0-cs01.html)

**Procedura per la richiesta di rilascio di Identità SPID da Identità pregressa** 7/8

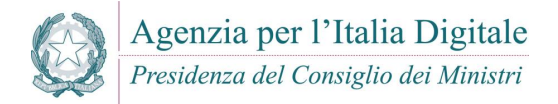

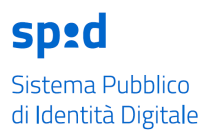

[saml-metadata-algsupport-v1.0-cs01.html\)](http://docs.oasis-open.org/security/saml/Post2.0/sstc-saml-metadata-algsupport-v1.0-cs01.html) e W3C XMLEnc [\(http://www.w3.org/TR/2002/REC-xmlenc-core-](http://www.w3.org/TR/2002/REC-xmlenc-core-20021210/)[20021210/\)](http://www.w3.org/TR/2002/REC-xmlenc-core-20021210/).

http://www.w3.org/2001/04/xmlenc#aes256-cbc http://www.w3.org/2001/04/xmlenc#rsa-1\_5

La response potrà contenere solo i dati come definito da tabella attributi SPID.

Le informazioni che, obbligatoriamente, il SP deve fornire sono:

- Codice Fiscale
- Cognome
- Nome

Il codice fiscale non potrà essere modificato, mentre è lasciata facoltà all'IDP se consentire all'utente di modificare il proprio nome e cognome ed eventuali altri dati ricevuti dal SP, a condizione che la loro correttezza sia riscontrata su una fonte autorevole.

- **Allegato 2: response riuso identità** 
	- **spid-idpreuse-response/saml-schema-protocol-2.0.xsd**
	- **spid-idpreuse-response/saml-schema-protocol-2.0.html**

#### <span id="page-7-0"></span>**1.2.5.2 Result**

Result è l'asserzione che restituisce al SP l'esito dell'erogazione dell'Identità Digitale all'utente.

Valgono tutti i messaggi di errore definiti da SPID, con, in aggiunta, gli errori specifici per l'attività di recupero identità pregresse.

Gli IDP dovranno fare una POST della result all'endpoint specificato nel metadata (pipResultEndpoint). I dati dovranno essere criptati come da specifiche SAML 2.0 [\(http://docs.oasis-open.org/security/saml/Post2.0/sstc](http://docs.oasis-open.org/security/saml/Post2.0/sstc-saml-metadata-algsupport-v1.0-cs01.html)[saml-metadata-algsupport-v1.0-cs01.html\)](http://docs.oasis-open.org/security/saml/Post2.0/sstc-saml-metadata-algsupport-v1.0-cs01.html) e W3C XMLEnc [\(http://www.w3.org/TR/2002/REC-xmlenc-core-](http://www.w3.org/TR/2002/REC-xmlenc-core-20021210/)[20021210/\)](http://www.w3.org/TR/2002/REC-xmlenc-core-20021210/).

#### **Allegato 3: result riuso identità**

- **spid-idreuseverified-result/spid-idreuseverified-result .xsd**
- **spid-idreuseverified-result/spid-idreuseverified-result .html**

#### <span id="page-7-1"></span>**1.2.6 Altre informazioni**

La firma delle asserzioni sia lato SP che lato IDP dovrà essere apposta con la chiave del certificato pubblico definito nel metadata di configurazione di cui al par. 1.2.3.

Prima della messa in produzione SP e IDP dovranno testare la procedura mettendo a disposizione ambienti per i processi di competenza.